## <<JSP+Oracle>>>

书名:<<JSP+Oracle动态网站开发>>

- 13 ISBN 9787302180197
- 10 ISBN 7302180199

出版时间:2008-8

页数:529

PDF

更多资源请访问:http://www.tushu007.com

<<JSP+Oracle >>

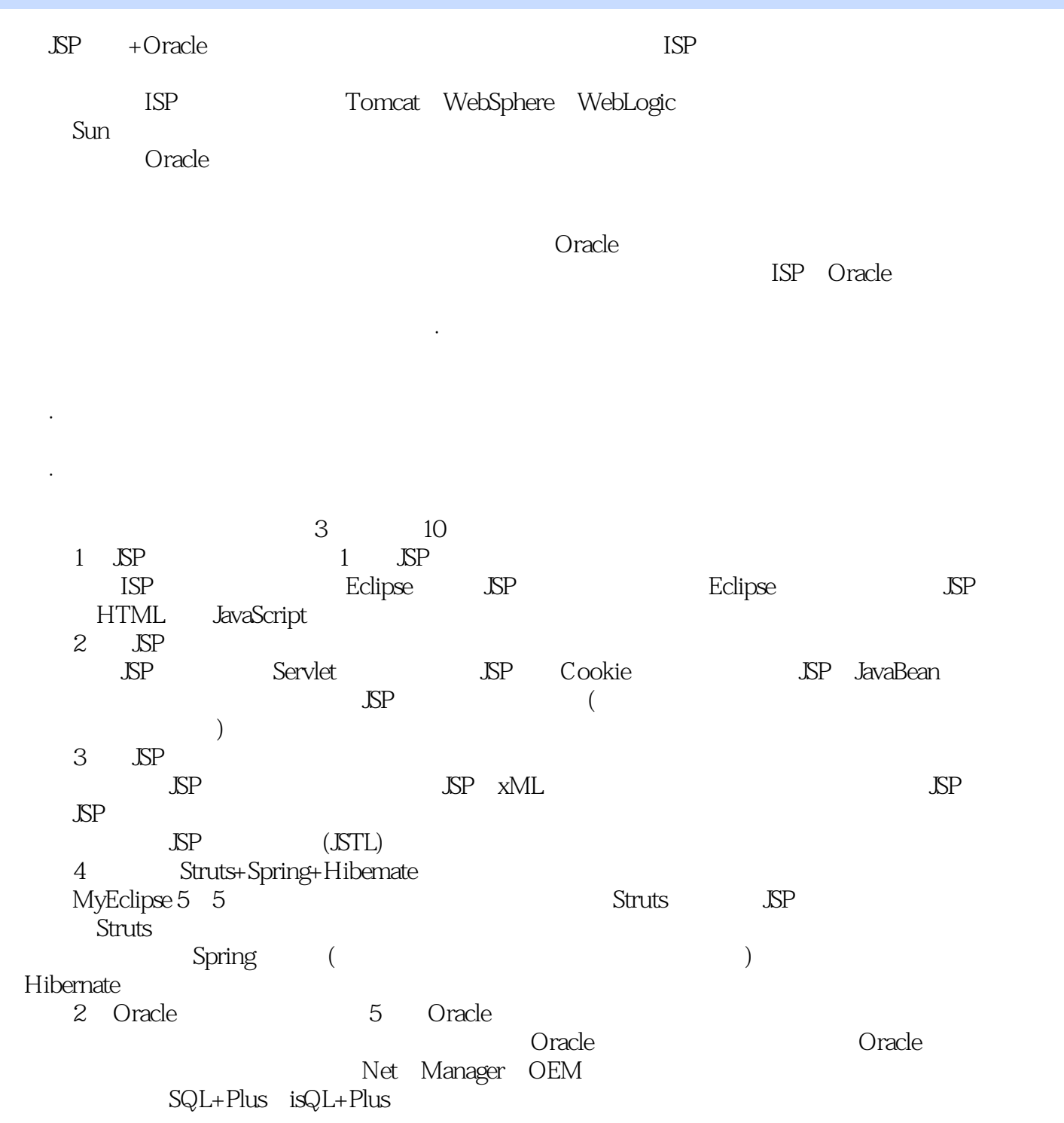

<<JSP+Oracle >>

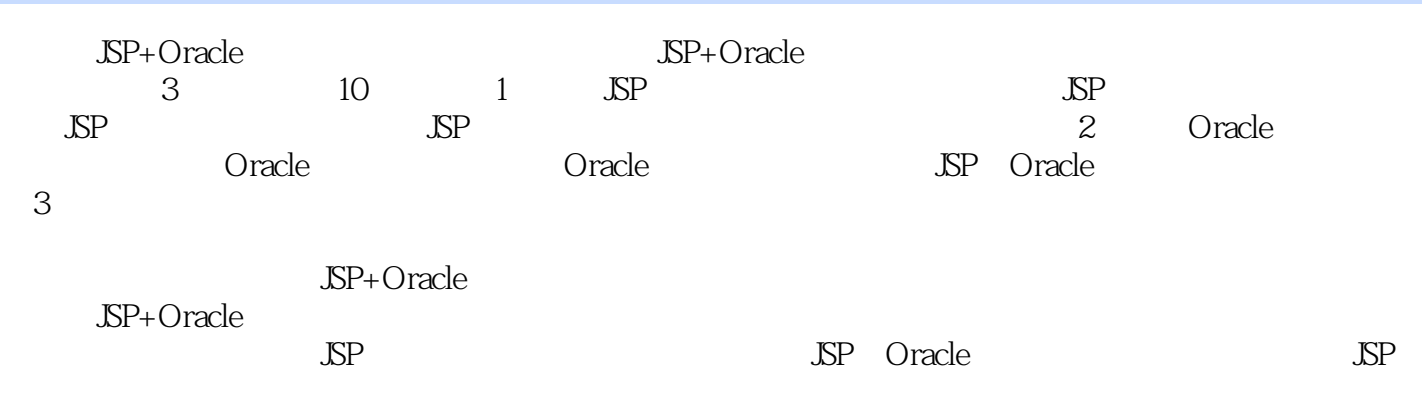

<<JSP+Oracle

1 JSP 1 JSP 1.1 JSP 1.1.1 JDK 1.1.2 JDK1.1.3 Tomcm1.2 Eclipse JSP 1.2.1 Eclipse 1.2.2 Eclipse 1.2.3 Eclipse 1.2.4 Eclipse JSP 1.3 HTML Java Script 1.3.1 HTML 1.3.2 Java Script 2 JSP 2.1 JSP 2.1.1 JSP 2.1.2 JSP 2.1.3 JSP 2.1.4 JSP 2.1.5 JSP 2.1.6 JSP 2.2 Servlet 2.2.1 Servlet2.2.2 Servlet 2.2.3 JSP Servlet2.2.4 Servlet 2.3 JSP Cookie2.3.1 Cookie 2.3.2 JSP Cookie 2.4 JSP 与JavaBean2.4.1 JavaBean的原理与应用2.4.2 JavaBean和JSP的结合2.4.3 应用实例2.5 JSP应用中的文  $2.5.1$  JSP  $2.5.2$  JSP  $2.5.3$  JSP 载第3章 JSP高级应用3.1 使用JSP开发邮件系统3.1.1 JavaMailAPl简介3.1.2 熟悉邮件相关协议3.1.3 使用JSP发送邮件3.1.4 使用JSP接收邮件3.2 JSP与XML的结合3.2.1 XML基础知识3.2.2 JSP和XML  $33$   $\text{SP}$   $331$   $\text{SP}$   $332$   $333$ 3.34 3.4 SP JSTL 3.41 JSTL 3.4.2 JSTL3.4.3 EL 3.4.4 JSTL 4 Struts+Spring+Hibernate 4.1 MyEclipse5.5 4.1.1 MyEclipse4.1.2 MyEclipse 4.1.3 MyEclipse 置4.2 Struts应用详解4.2.1 Struts入门4.2.2 第一个Struts实例4.2.3 Struts的工作原理和组件4.2.4 Struts 4.2.5 Struts 4.3 Spring 4.3.1 Spring 4.3.2 Spring 4.3.3 Spring —— IoC 4.3.4 Spring Bean 4.3.5 DI )4.3.6 Spring面向方面编程(AOP)4.4 Hibernate数据库持久层技术4.4.1 Hibernate入门示例4.4.2 Hibernate 443 hibernate.cf9.xml4.4.4 Hibernate (.hbm.xml) 2 Oracle 5 OracIe 5.1 5.1.1 5.1.2 5.1.3 - 5.1.4 5.2 Oracle 5.2.1 Oracle 5.2.2 Oracle Dabblelog5.2.3 Oracle5.3  $54$  NetManager $55$  OEM  $56$  SQLPlus $561$  SQL Plus 5.6.2 5.6.3 SQL Plus 5.64 5.6.5 5.6.6 令5.6.7 第三方工具PL/SQLDeveloper5.7 iSQL Plus第6章 Oracle数据库管理6.1 用户管理和数据 6.1.1 Oracle 6.1.2 6.1.3 6.1.4 6.2 6.2 6.2.1 6.2.2 Oracle 6.2.3 6.2.4 6.2.5 6.2.6 6.3 6.3 6.31 Oracle 6.3.2 引6.3.3 维护索引6.4 管理视图6.4.1 创建视图6.4.2 视图的维护第7章 OracIe数据库中的PL /SOL7.1 PL SQL 7.2 PL SQL 7.2.1 Anonymous 7.2.2 Subprogram 7.2.3 Package 7.3 7.3.1 7.3.2 7.3.3 7.3.4 7.4 分支语句的使用7.4.1 IFTHEN7.4.2 IFTHENELSE7.4.3 IFTHENELSIF7.4.4 CASE...WHEN...END CASE7.5 循环语句的使用7.5.1 LOOPEXITEND语句7.5.2 WHILELOOPEND语句7.5.3 FOR1NLOOPEND 7.6 7.6.1 Oracle 7.6.2 8 JSP Oracle 8.1 JDBC8.2 JDBC.ODBC Oracle 8.2.1 ODBC 8.2.2 JSP 8.2.3 JDBC 8.3 JavaBean 8.4 avaBean  $JDBC$  8.5  $8.51$  8.5.2  $JSP$  $86$   $\text{SP}$   $3$   $9$   $\text{BBS}$   $9.1$ 9.2 3.1 9.3.1 Oracle 9.3.2 9.4 9.3.1 9.4 September 9.3.2 September 9.3.2 September 9.4 September 9.4 September 9.4 September 9.4 September 9.4 September 9.4 September 9.4 September 9.4 September 9.4 September 9.4 September  $9.41$   $9.42$   $9.43$   $9.44$  $9.45$  9.46 9.5 9.9.9  $9.46$ 10.1 10.1.1 10.1.2 10.1.3 10.2  $10.21$   $10.22$   $10.3$   $10.31$  $10.32$   $10.33$   $10.33$   $10.34$   $10.35$ 

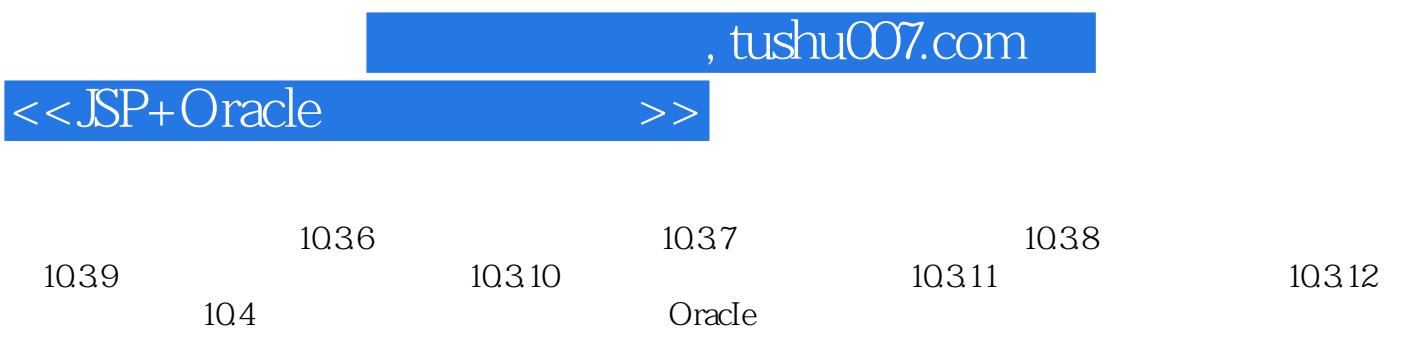

<<JSP+Oracle>>>

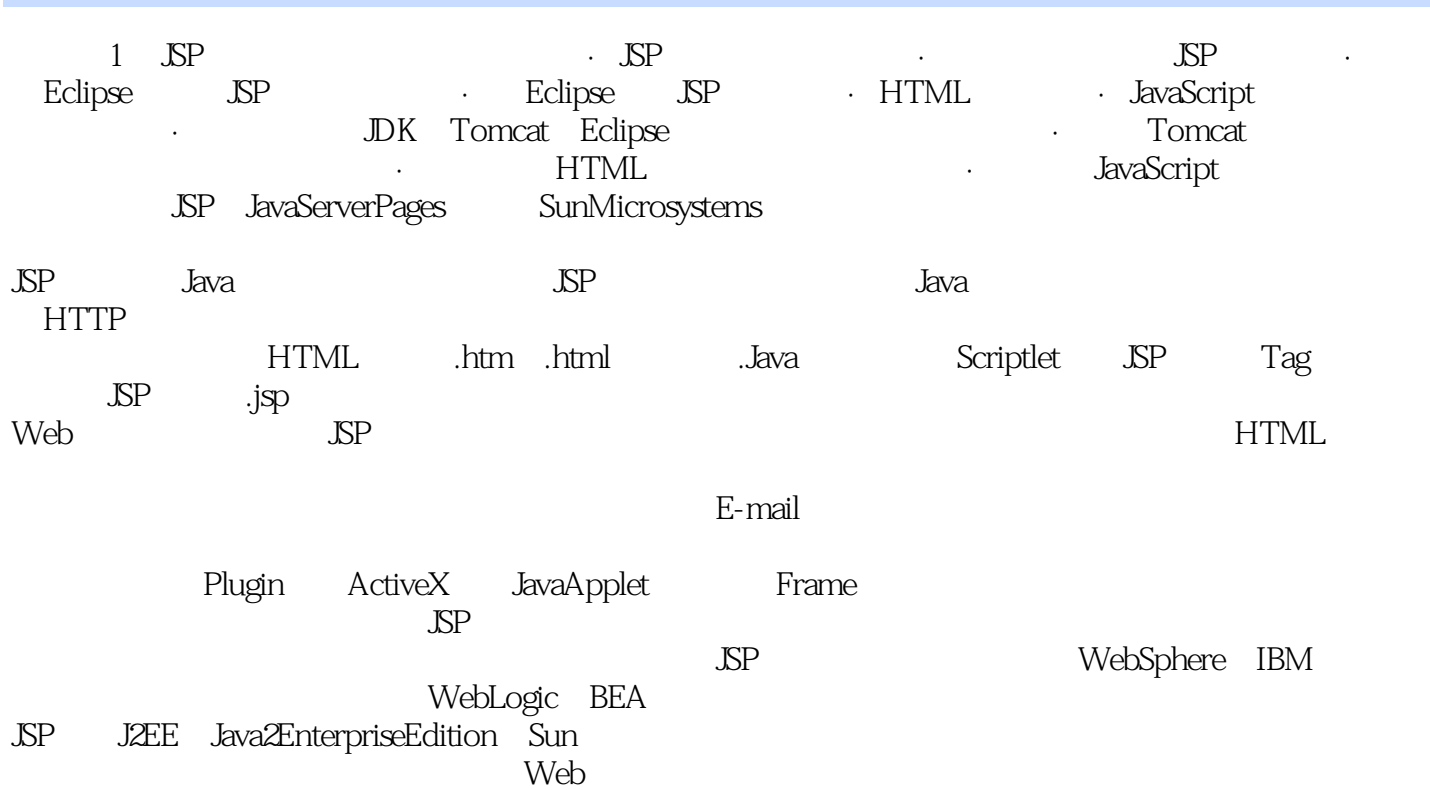

, tushu007.com <<JSP+Oracle >>  $JSP+Or$ acle Lomboz MyEcIipse Eclipse

Servlet JavaBean JSP Java Mail JSTL Struts Spring Hibernate  $\begin{tabular}{lllllll} {\bf Oracle1Qg} & \hspace{2.5cm} {\bf CEM} & {\bf SQL Plus} & {\bf iSQLPlus} & {\bf PL} & {\bf SQL Development} \\ \end{tabular}$  $JSP$ Lomboz My Eclipse BBS

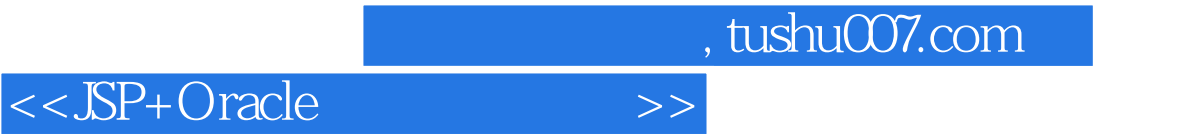

本站所提供下载的PDF图书仅提供预览和简介,请支持正版图书。

更多资源请访问:http://www.tushu007.com